# **ghast Documentation**

*Release 0.1.0*

**Nathan Klapstein**

**Apr 02, 2019**

### Contents:

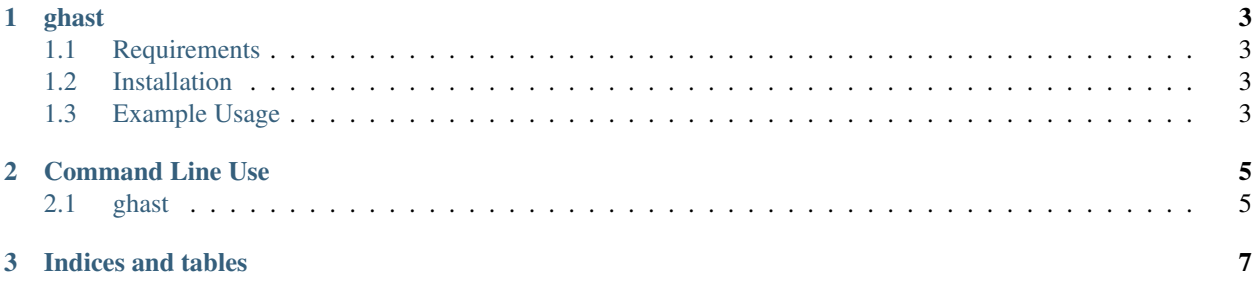

This code is open source, and is [available on GitHub.](https://github.com/nklapste/ghast)

### CHAPTER 1

ghast

<span id="page-6-0"></span>Graylog HTTP Alert Script Triggerer (ghast)!

A simple server for triggering a script on a Graylog HTTP alert callback!

#### <span id="page-6-1"></span>**1.1 Requirements**

• Python 3.5+

#### <span id="page-6-2"></span>**1.2 Installation**

ghast can be installed via pip:

pip install ghast

#### <span id="page-6-3"></span>**1.3 Example Usage**

To start and enable ghast to trigger the script ./foo.sh when a Graylog HTTP alert callback is sent to the url http://localhost:8000/bar run the following command:

ghast --alert-url /bar --alert-script ./foo.sh

To get additional usage help on ghast run the following console command:

ghast --help

## CHAPTER 2

#### Command Line Use

### <span id="page-8-1"></span><span id="page-8-0"></span>**2.1 ghast**

Start the Graylog HTTP Alert Script Triggerer (ghast) server

```
usage: ghast [-h] [-a GRAYLOG_HTTP_ALERT_URL] [-s GRAYLOG_HTTP_ALERT_SCRIPT]
 [-d HOST] [-p PORT] [--enable-https] [--debug]
 [--log-level LOG_LEVEL] [--log-dir LOG_DIR] [-v]
```
#### **2.1.1 Graylog HTTP alert callback**

-a, --alert-url URL endpoint receive Graylog HTTP alert callbacks on -s, --alert-script Path to the script to trigger on receiving a Graylog HTTP alert callback

#### **2.1.2 Server**

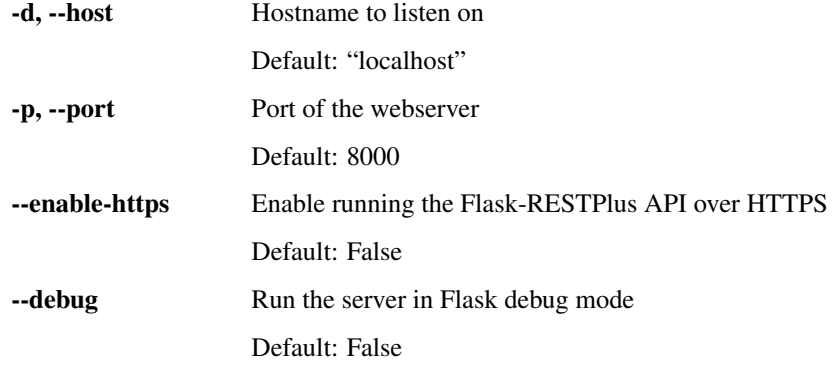

#### **2.1.3 Logging**

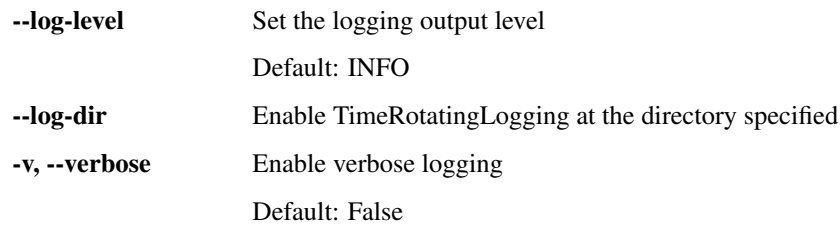

# CHAPTER 3

Indices and tables

- <span id="page-10-0"></span>• genindex
- modindex
- search